# How to use Adobe Photoshop on Mac

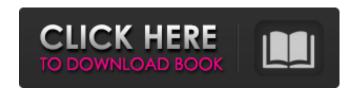

## Adobe Photoshop 2021 Mac M1 Download Crack+ Activator For Windows

\* \*\*Working with Layers: \*\* Create layer masks to mask out unwanted portions of an image, leaving the original portion of the image in the background. Create a layer that contains an image or other element and move that layer below the layer that contains your subject. By using layer masks to hide and reveal portions of an image, you are able to select which part of the image you want to alter, such as cropping the edges. \* \*\*Creating B-roll:\*\* B-roll is a term used in the motion industry to refer to stock footage of the movie being made, known as B-roll. B-roll can be used to insert stock footage into a shot, as well as create seamless transitions from one shot to another. \* \*\*Working with the Clone Stamp: \*\* The Clone Stamp tool enables you to copy, copy, and copy again by using a pincushion distortion to create different overlapping copies of the subject. This effect works best with certain textures, such as wood surfaces. \* \*\*Creating and Deforming Text:\*\* The Text tool allows you to edit and create text. It includes the ability to align the text to the edges of the frame and create custom effects, such as embossing, drop shadows, and textures. \* \*\*Combining Files:\*\* You can combine multiple files into a single layer to create a multilayer file. \* \*\*Painting:\*\* The Brush tool enables you to paint a layer (make an object) with a brush, which includes the ability to create pattern brushes and texture brushes. You can also apply blur effects to make the picture appear that it has been shot with a wide-angle lens. \* \*\*Creating Shapes: \*\* The Pen tool enables you to draw outlines of objects and create and manipulate shapes. ## Optimizing Your Raw Photos for the Web The first step in optimizing an image for the web is to format and save the image in the RAW format. RAW stands for raw digital, and the images are stored in a proprietary format, which is great for format conversions. However, any raw file is actually two JPEG files: a RAW file and a JPEG file. The RAW file is the image data stored as a binary RAW file. If you don't save in RAW, you're missing out on an opportunity to save the image in a file that can be opened in all the most recent versions of Photoshop, Illustrator, and other software that have been released in

#### Adobe Photoshop 2021 Mac M1 Download Download

What's the best part about Photoshop? What makes it worth having? I think it's the fact that the software is actually a program for creating photos and videos. Everything that has been invented to do that has led to Photoshop. Designers, web designers, photographers and now even image editors like Photoshop can do a lot of things with photos to make it their own. They can add frame to it, enhance the pictures' colors, adjust the size and more. It can even act as a canvas to draw on. Many people think that Photoshop takes up a lot of your RAM or disk space and it does if you load it with more than the standard 32 MB of presets. But Photoshop Elements is better than the regular version in that it doesn't need to be loaded with the presets (I don't know about the other versions of Photoshop). It is perfectly capable of editing one photo at a time. If you are about to download Photoshop, what would be a good fit for you? Photoshop is very similar to Illustrator and InDesign. It's the same software, the same program, and they are free. You could use Photoshop for creating logos, ad posters, business cards, flyers, slide shows, and greeting cards. It can also be used for making illustrations, cutting and pasting graphics, and designing games. I think most people who used Illustrator had to learn to use Photoshop, even though Photoshop is basically the graphics program everyone uses. Since it's a basic program it's not hard to learn how to use Photoshop Elements. What are your favorite Photoshop features and programs? There are a lot of feature to mention. I liked the action function in Photoshop. I made a lot of activities on

Photoshop. I made my own Photoshop actions to do things quickly. Photoshop now also has filters; which is really an incredible thing to have. It will probably save you a lot of time, energy, and hassle. Photoshop is also great for high quality photo editing. What's your favorite part of Photoshop? What's the worst? My favorite part is the Actions function. You can set up any action you want. You can have the photo do something if you open it, like say, create a copy of the picture. There are many actions you can do. I made it so that a picture can be saved as a PNG, JPG, GIF, BMP, TIFF, PSD, an OLE file, or a PDF. I like 05a79cecff

## Adobe Photoshop 2021 Mac M1 Download Crack Incl Product Key Download [Mac/Win]

Live at the 1st Avenue Club Live at the 1st Avenue Club is a live album by the Scottish singer-songwriter Paul McCartney, released in 1976. It was recorded at 1st Avenue Club on October 30, 1976. It peaked at #33 in the UK Albums Chart. It was released on 10 December 1976 in the United States by Epic Records, and on 19 January 1977 in the United Kingdom by Parlophone. A double album of the show was released in 2019 as Live at the 1st Avenue Club / Smokin' at the 9:30. History This double live album, which was recorded at 1st Avenue Club in New York City on October 30, 1976, was originally released on vinyl in 1976, and was later issued on CD in 1992 by Epic Records. The CD version was remastered in 2012 and reissued by Shout! Factory. With two songs from Abbey Road, "Mean Mr. Mustard" and "Polythene Pam" were also recorded and released as a separate single in the UK and the US in March 1977 and were released as a double A-side single along with the album version of the Beatles' "While My Guitar Gently Weeps". The album cover was designed by Lennon-McCartney's art director, Derek Taylor. When the album was first issued, the title was Live at the 1st Avenue Club; when McCartney's other 1976 album, Time Bandits was reissued in the US by Columbia Records in 1978, it was titled Paul McCartney Live. The 1994 US and 2003 UK Sony BMG re-issues of the album were packaged as a single album titled Live at the 1st Avenue Club on both sides of the Atlantic. This was done as a way to consolidate the artist's concerts at the venue into a single CD. In the US, the album's original title was restored. Reception AllMusic gave the album five out of five stars. It went to number 38 on The Top 100 Albums of 1976. In his 2008 book, Mojo magazine critic, Nicholas Schaffner, said: "Live at the 1st Avenue Club more or less mucked up the Beatles' sequence, the chronology of their career, because even though the songs were actually recorded after Paul played Starr's piano, this performance was recorded before their release. The result is that the songs on Live at the 1st Avenue Club are the ones from The Beatles'

### What's New In Adobe Photoshop 2021 Mac M1 Download?

Police are investigating after an incident at a Menifee apartment complex Thursday night. Police were called to the 13100 block of Caroll Drive around 10 p.m. when one of the residents reported an intruder had broken into the apartment. The resident told officers that the suspect was wearing a mask and when confronted, the suspect threw a brown plastic trash bag with a knife inside of it over the garage's fence, police said. The burglary victim's roommate told officers he heard glass shattering in the garage and saw the suspect holding a pizza box, but that the suspect fled the scene. No injuries were reported and no one was arrested. Anyone with information about the suspect's identity is asked to contact Menifee police at 951-627-7368 or contact Crime Stoppers at 800-222-TIPS.1. Field of the Invention The present invention generally relates to a laser processing apparatus and a laser processing method, and more particularly, to a technology which can be applied to reduce processing time and increase the efficiency of a pulse emission to achieve appropriate processing. 2. Description of the Related Art Laser processing apparatuses are used for processing a workpiece to be processed by projecting a laser beam in a predetermined shape onto the workpiece (for example, a wafer) placed on a processing table. One example of the laser processing apparatus is disclosed in U.S. Pat. No. 6,741,493. The laser processing apparatus includes a  $\theta$  lens ( $\theta$  lens) moving toward the direction of an optical axis of a laser beam, and a rotation mirror moving along the direction of the optical axis of the laser beam. When using this laser processing apparatus, it is necessary to prevent the  $f\theta$  lens and the rotation mirror from interfering with each other during the work of a wafer. For this reason, the laser processing apparatus is provided with a space between the  $\theta$  lens and the rotation mirror, and the  $\theta$  lens and the rotation mirror are moved along a predetermined path. However, with this configuration, it is very difficult to increase the width of the laser beam so as to make the operation time shorter.

## System Requirements For Adobe Photoshop 2021 Mac M1 Download:

Additional Notes: The following is a list of features, enhancements, and content additions to Far Cry 5. Far Cry 5 is now available on PlayStation 4 and Windows PC for \$59.99. Far Cry 5 was developed using a brand new game engine, called Snowdrop, and also includes a brand new game system called Far Cry Arcade. The latest gameplay tech has enabled us to bring exciting new features to Far Cry 5. These new features include: Collectables: Hide collectables with unique disguises and find the hidden message in each of them.:

#### Related links:

http://raga-e-store.com/photoshop-cc-2019-full-crack/

https://womss.com/28351-2/

https://www.cameraitacina.com/en/system/files/webform/feedback/panmar991.pdf

https://buyer1ny.com/wp-content/uploads/2022/07/object\_selection\_tool\_photoshop\_download.pdf

https://mamawong.de/adobe-photoshop-c4-lite/

http://insenergias.org/?p=20051

http://autocracymachinery.com/?p=25527

https://medcoi.com/network/upload/files/2022/07/OiMKJEtlrJt24IbNBUV4 01 401b9329b5a07115019d4fbb29b4f871 file.p df

https://kalapor.com/install-camera-raw-13-2-in-photoshop-cs6/

https://mindfullymending.com/photoshop-for-free-download/

https://danahenri.com/photoshop-download/

https://obzorkuhni.ru/info/the-camera-raw-brushes/

https://in-loving-memory.online/photoshop-for-free-2020/

https://mandarinrecruitment.com/system/files/webform/raibya441.pdf

https://grivaacapital.com/wp-content/uploads/2022/07/Now available free Firestarter Brushes .pdf

https://patmosrestoration.org/wp-content/uploads/2022/07/adobe photoshop 50 free download for windows 8.pdf

http://orbeeari.com/?p=28284

https://kramart.com/photoshop-cc-2019-serial-number-hack-tool-100-working-free/

https://amtothepm.com/wp-content/uploads/2022/07/How to Download Adobe Photoshop 2020 Fixed.pdf

 $\underline{https://lapa.lv/gold-strokes-free-vector-vectors-turkiye/}$